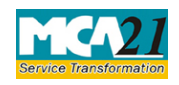

(Application for registration of creation or modification of charge for debentures or rectification of particulars filed in respect of creation or modification of charge for debentures)

# **Table of Contents**

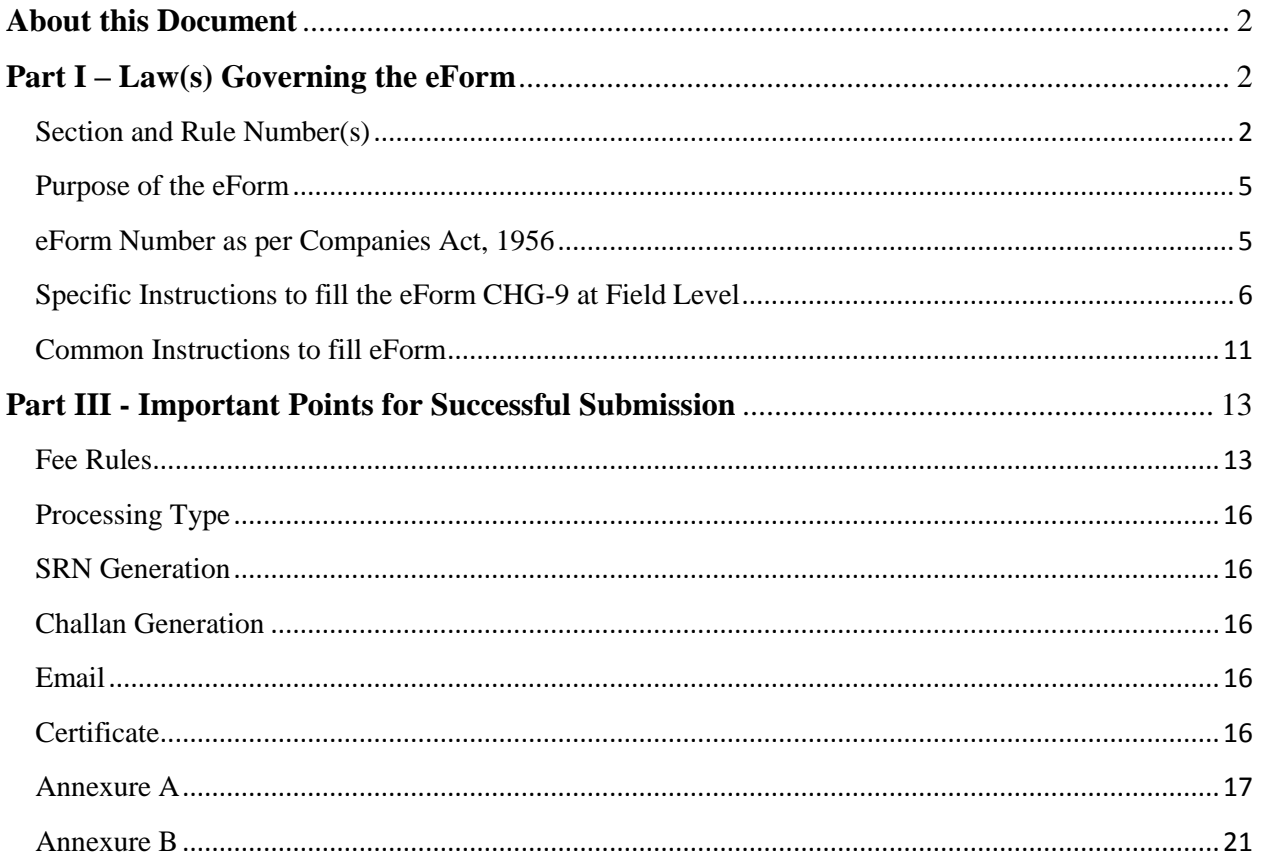

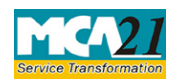

(Application for registration of creation or modification of charge for debentures or rectification of particulars filed in respect of creation or modification of charge for debentures)

# <span id="page-1-0"></span>**About this Document**

The Instruction Kit has been prepared to help you file eForms with ease. This documents provides references to law(s) governing the eForms, instructions to fill the eForm at field level and common instructions to fill all eForms. The document also includes important points to be noted for successful submission.

User is advised to refer instruction kit specifically prepared for each eForm.

This document is divided into following sections:

Part I – Laws [Governing the eForm](#page-1-1)

Part II – [Instructions to fill](#page-4-2) the eForm

Part III – [Important Points for Successful Submission](#page-12-0)

*Click on any section link to refer to the section.*

# <span id="page-1-1"></span>**Part I – Law(s) Governing the eForm**

### <span id="page-1-2"></span>Section and Rule Number(s)

eForm CHG-9 is required to be filed pursuant to Sections 71(3), 77, 78 & 79 and Section 384 of the Companies Act, 2013 and Rule 3 of Companies (Registration of Charges) Rules, 2014 which are reproduced for your reference:

### **Section 71(3):**

(3) Secured debentures may be issued by a company subject to such terms and conditions as may be prescribed.

### **Section 77:**

(1) It shall be the duty of every company creating a charge within or outside India, on its property or assets or any of its undertakings, whether tangible or otherwise, and situated in or outside India, to register the particulars of the charge signed by the company and the charge-holder together with the instruments, if any, creating such [charge in such form,](http://ebook.mca.gov.in/Actpagedisplay.aspx?PAGENAME=18009) on payment of such fees and in such manner [as may be prescribed,](http://ebook.mca.gov.in/Actpagedisplay.aspx?PAGENAME=18009) with the Registrar within thirty days of its creation:

Provided that the Registrar may, on an application by the company, allow such registration to be made

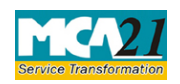

(Application for registration of creation or modification of charge for debentures or rectification of particulars filed in respect of creation or modification of charge for debentures)

(a) in case of charges created before the commencement of the Companies (Amendment) Ordinance, 2019, within a period of three hundred days of such creation; or

(b) in case of charges created on or after the commencement of the Companies (Amendment) Ordinance, 2019, within a period of sixty days of such creation, on payment of such additional fees as may be prescribed:

Provided further that if the registration is not made within the period specified

(a) in clause (a) to the first proviso, the registration of the charge shall be made within six months from the date of commencement of the Companies (Amendment) Ordinance, 2019, on payment of such additional fees as may be prescribed and different fees may be prescribed for different classes of companies;

(b) in clause (b) to the first proviso, the Registrar may, on an application, allow such registration to be made within a further period of sixty days after payment of such advalorem fees as may be prescribed.

Provided also that any subsequent registration of a charge shall not prejudice any right acquired in respect of any property before the charge is actually registered.

Provided also that this section shall not apply to such charges as may be prescribed in consultation with the Reserve Bank of India.

(2) Where a charge is registered with the Registrar under sub-section (1), he shall issue a certificate of registration of such charge in such form and in such manner [as may be prescribed](http://ebook.mca.gov.in/Actpagedisplay.aspx?PAGENAME=18012) to the company and, as the case may be, to the person in whose favor the charge is created.

(3) Notwithstanding anything contained in any other law for the time being in force, no charge created by a company shall be taken into account by the liquidator appointed under this Act or the Insolvency and Bankruptcy Code, 2016, as the case may be, or any other creditor unless it is duly registered under sub-section (1) and a certificate of registration of such charge is given by the Registrar under sub-section (2).

(4) Nothing in sub-section (3) shall prejudice any contract or obligation for the repayment of the money secured by a charge.

### **Section 78:**

Where a company fails to register the charge within the period of thirty days referred to in subsection (1) of [section 77,](http://ebook.mca.gov.in/Actpagedisplay.aspx?PAGENAME=17460) without prejudice to its liability in respect of any offence under this Chapter, the person in whose favor the charge is created may apply to the Registrar for registration of the charge along with the instrument created for the charge, within such time and in such form and manner [as may be prescribed](http://ebook.mca.gov.in/Actpagedisplay.aspx?PAGENAME=18009) and the Registrar may, on such application, within a period of fourteen days after giving notice to the company, unless the company itself registers the charge or shows sufficient cause why such charge should not be registered, allow such registration on payment of such fees, [as may be prescribed:](http://ebook.mca.gov.in/Actpagedisplay.aspx?PAGENAME=18204)

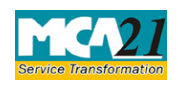

(Application for registration of creation or modification of charge for debentures or rectification of particulars filed in respect of creation or modification of charge for debentures)

Provided that where registration is effected on application of the person in whose favor the charge is created, that person shall be entitled to recover from the company the amount of any fees or additional fees paid by him to the Registrar for the purpose of registration of charge.

## **Section 79:**

The provisions of section 77 relating to registration of charges shall, so far as may be, apply to:

(a) a company acquiring any property subject to a charge within the meaning of that section; or

(b) any modification in the terms or conditions or the extent or operation of any charge registered under that section.

### **Section 384:**

(1) The provisions of section 71 shall apply mutatis mutandis to a foreign company.

(2) The provisions of section 92 shall, subject to such exceptions, modifications and adaptations as may be made therein by rules made under this Act, apply to a foreign company as they apply to a company incorporated in India.

(3) The provisions of section 128 shall apply to a foreign company to the extent of requiring it to keep at its principal place of business in India, the books of account referred to in that section, with respect to monies received and spent, sales and purchases made, and assets and liabilities, in the course of or in relation to its business in India.

(4) The provisions of Chapter VI shall apply mutatis mutandis to charges on properties which are created or acquired by any foreign company.

(5) The provisions of Chapter XIV shall apply mutatis mutandis to the Indian business of a foreign company as they apply to a company incorporated in India.

## **Rule 3:**

(1) For registration of charge as provided in sub-section (1) of [section 77,](http://ebook.mca.gov.in/Actpagedisplay.aspx?PAGENAME=17460) [section 78](http://ebook.mca.gov.in/Actpagedisplay.aspx?PAGENAME=17461) and [section](http://ebook.mca.gov.in/Actpagedisplay.aspx?PAGENAME=17462)  [79,](http://ebook.mca.gov.in/Actpagedisplay.aspx?PAGENAME=17462) the particulars of the charge together with a copy of the instrument, if any, creating or modifying the charge in [Form No.CHG-1\(](http://ebook.mca.gov.in/notificationdetail.aspx?acturl=6CoJDC4uKVW+NY3FJKsv+VNUsvwn/Ynmmi7yakI+47MA8FhTY+ak4nfb92oN2fkQMrD6PRqlban/g2CKo0pGzTTAtvwOJtp7zaeZMC/p8aFevqgvw4eSlQ==)for other than Debentures) or Form [No.CHG-9](http://ebook.mca.gov.in/notificationdetail.aspx?acturl=6CoJDC4uKVW+NY3FJKsv+VNUsvwn/Ynmmi7yakI+47MA8FhTY+ak4nfb92oN2fkQMrD6PRqlban/g2CKo0pGzTTAtvwOJtp7r7WcryEhfl2XkkDwKeijKQ==) (for debentures including rectification), as the case may be, duly signed by the company and the charge holder shall be filed with the Registrar within a period of thirty days of the date of creation or modification of charge along with the fee.

(2) If the particulars of a charge are not filed in accordance with sub-rule (1), such creation or modification shall be filed in [Form No. CHG-l](http://ebook.mca.gov.in/notificationdetail.aspx?acturl=6CoJDC4uKVUR7C9Fl4rZdatyDbeJTqg3D1FlSLKU2TA6k0VaysPWyA==) or [Form No. CHG-](http://ebook.mca.gov.in/notificationdetail.aspx?acturl=6CoJDC4uKVUR7C9Fl4rZdatyDbeJTqg3t55lwnPI3ELGMx5r/7ZuIg==) 9 within the period as specified in section 77 on payment of additional fee or advalorem fee as prescribed in the Companies (Registration Offices and Fees) Rules, 2014.

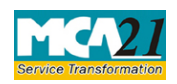

(Application for registration of creation or modification of charge for debentures or rectification

of particulars filed in respect of creation or modification of charge for debentures) (3) Where the company fails to register the charge in accordance with sub-rule . (1) and the registration is effected on the application of the charge-holder, such charge-holder shall be entitled to recover from the company the amount of any fees or additional fees or advalorem fees paid by him 'to the Registrar for the purpose of registration of charge.]

(4) A copy of every instrument evidencing any creation or modification of charge and required to be filed with the Registrar in pursuance of [section 77,](http://ebook.mca.gov.in/Actpagedisplay.aspx?PAGENAME=17460) [78](http://ebook.mca.gov.in/Actpagedisplay.aspx?PAGENAME=17461) or [79](http://ebook.mca.gov.in/Actpagedisplay.aspx?PAGENAME=17462) shall be verified as follows-

(a) where the instrument or deed relates solely to the property situated outside India, the copy shall be verified by a certificate issued either [1\[](http://ebook.mca.gov.in/Childwindow1.aspx?pageid=18009&type=RU&ChildTitle=Chapter%20VI%20The%20Companies%20(Registration%20of%20Charges)%20Rules,%202014#1)under the seal, if any, of the company,] or under the hand of any director or company secretary of the company or an authorised officer of the charge holder or under the hand of some person other than the company who is interested in the mortgage or charge;

(b) where the instrument or deed relates, whether wholly or partly, to the property situated in India, the copy shall be verified by a certificate issued under the hand of any director or company secretary of the company or an authorised officer of the charge holder.

#### <span id="page-4-0"></span>Purpose of the eForm

All the companies are required to file particulars for registration of charges created or modified for the purpose of securing debentures or rectification of particulars filed in respect of creation or modification of charge on debentures within specified period to concerned Registrar of Companies. Every charge that is created or modified by the company is required to be filed in eForm CHG-9 to concerned RoC in case of Indian Company and RoC, Delhi in case of a foreign company. EForm CHG-9 can also be filed by the company or any person interested in charge for rectifying any omission or misstatement done in any previous filing.

<span id="page-4-1"></span>eForm Number as per Companies Act, 1956

<span id="page-4-2"></span>Form 10 as per Companies Act, 1956.

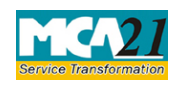

(Application for registration of creation or modification of charge for debentures or rectification of particulars filed in respect of creation or modification of charge for debentures)

# **Part II – Instructions to fill the eForm**

### <span id="page-5-0"></span>Specific Instructions to fill the eForm CHG-9 at Field Level

Instructions to fill the eForm are tabulated below at field level. Only important fields that require detailed instructions to be filled in eForm are explained. Self-explanatory fields are not discussed.

Filing of form CHG-9 for registration of charges shall be regulated as per the following table:

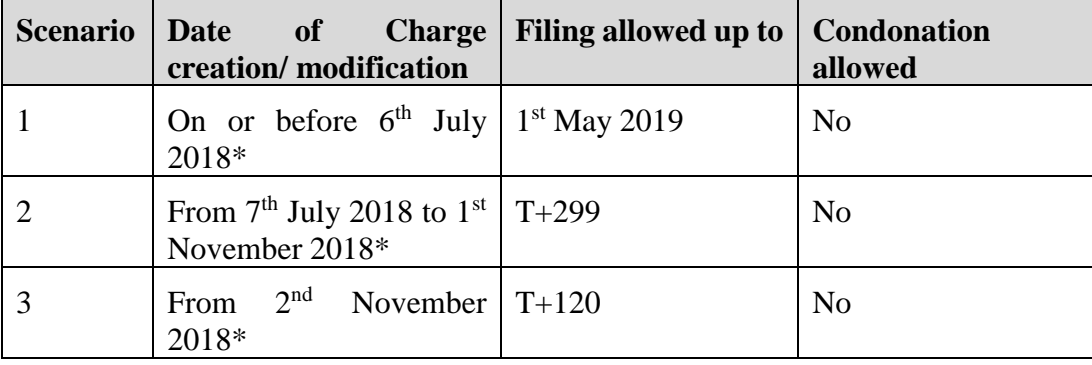

Note: 'T' refers to the date of charge creation/ modification

\*Dates computed as per the provisions of Section 77 as amended by the Companies (Amendment) Ordinance, 2019.

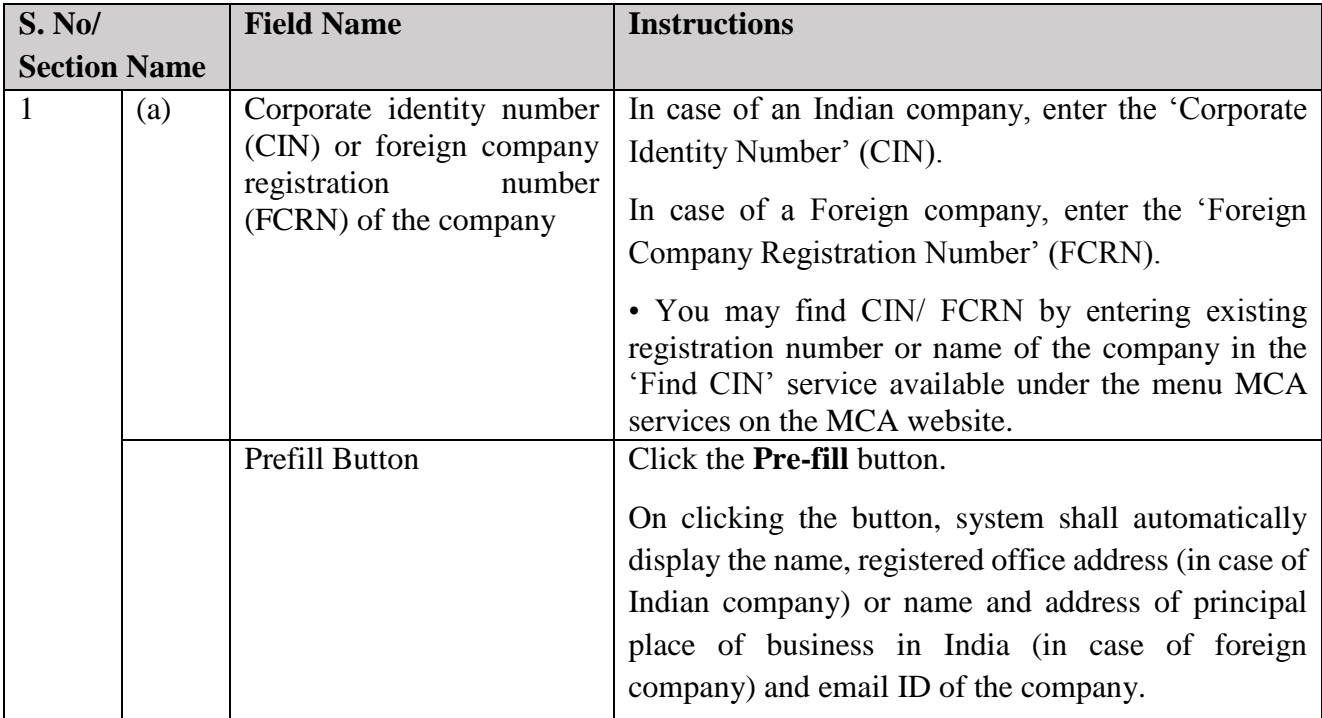

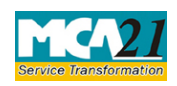

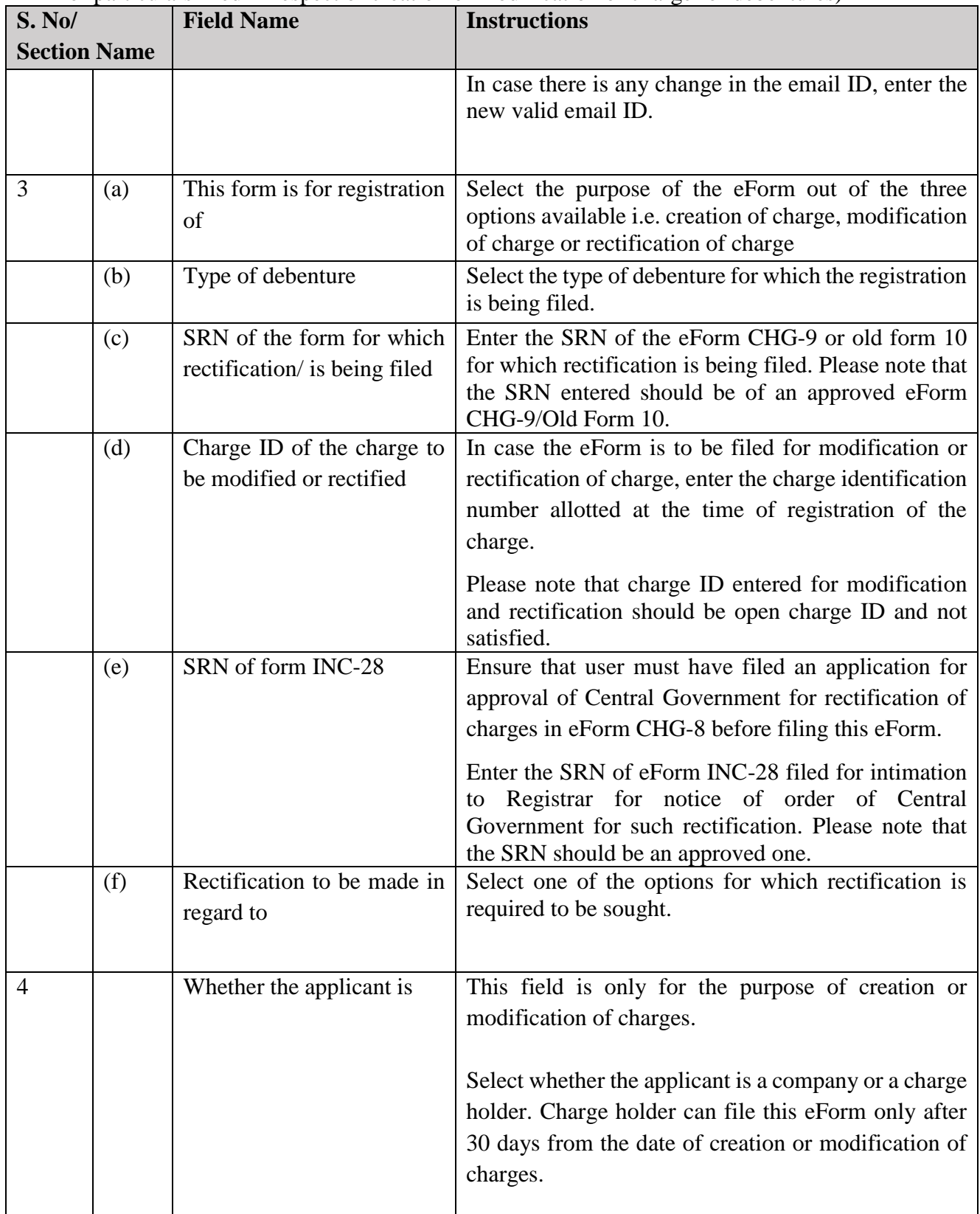

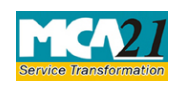

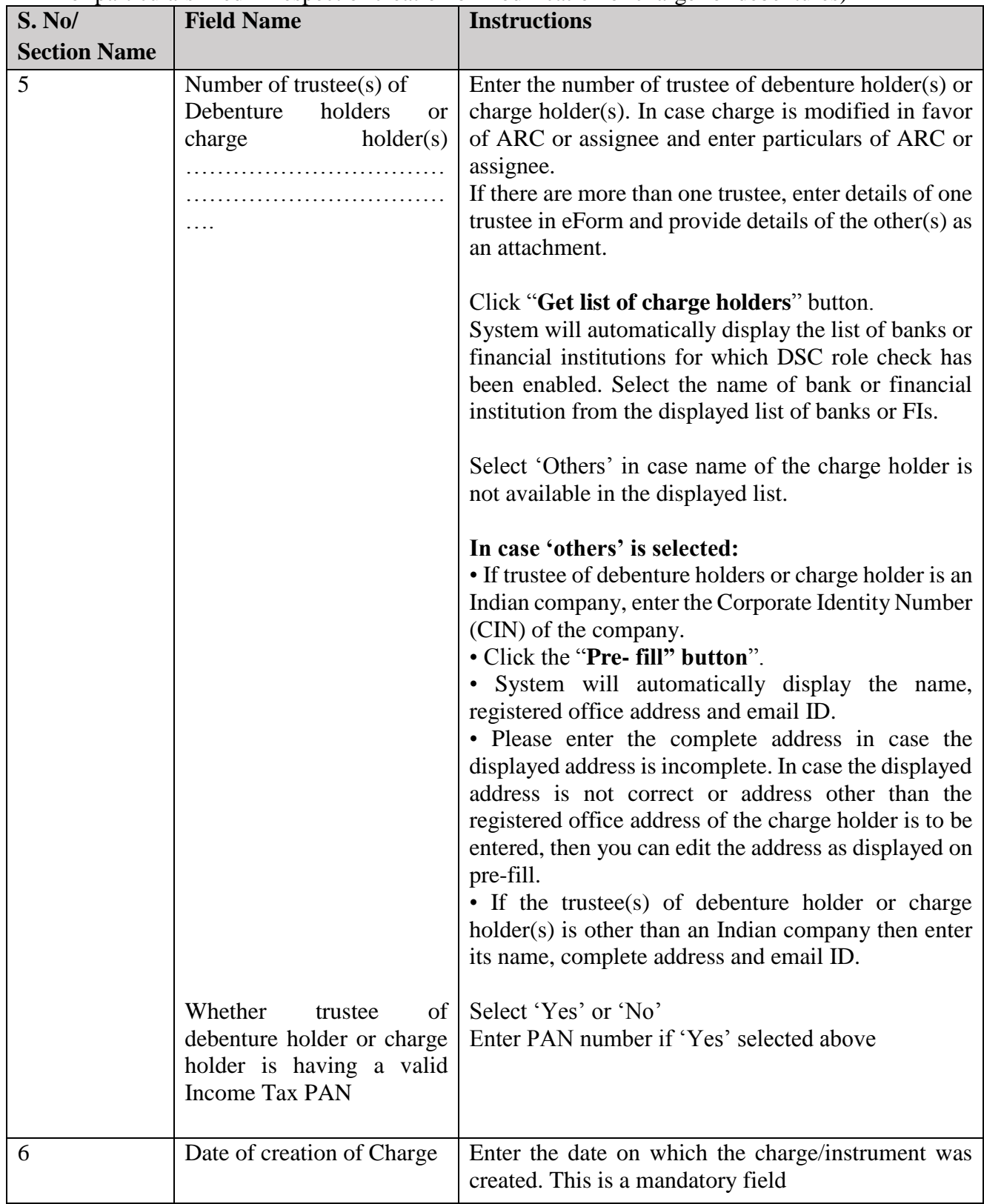

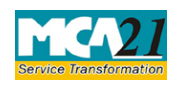

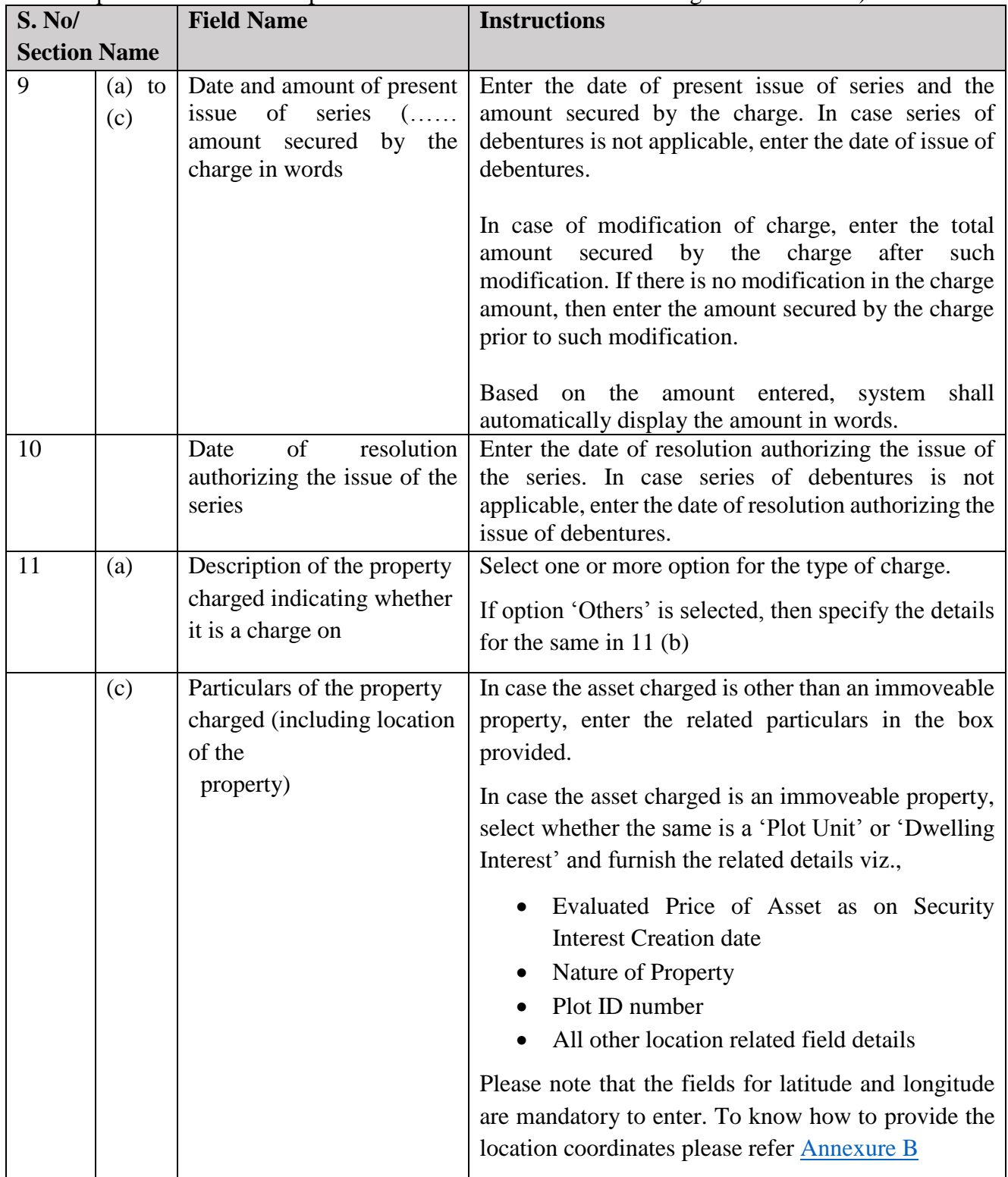

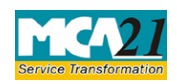

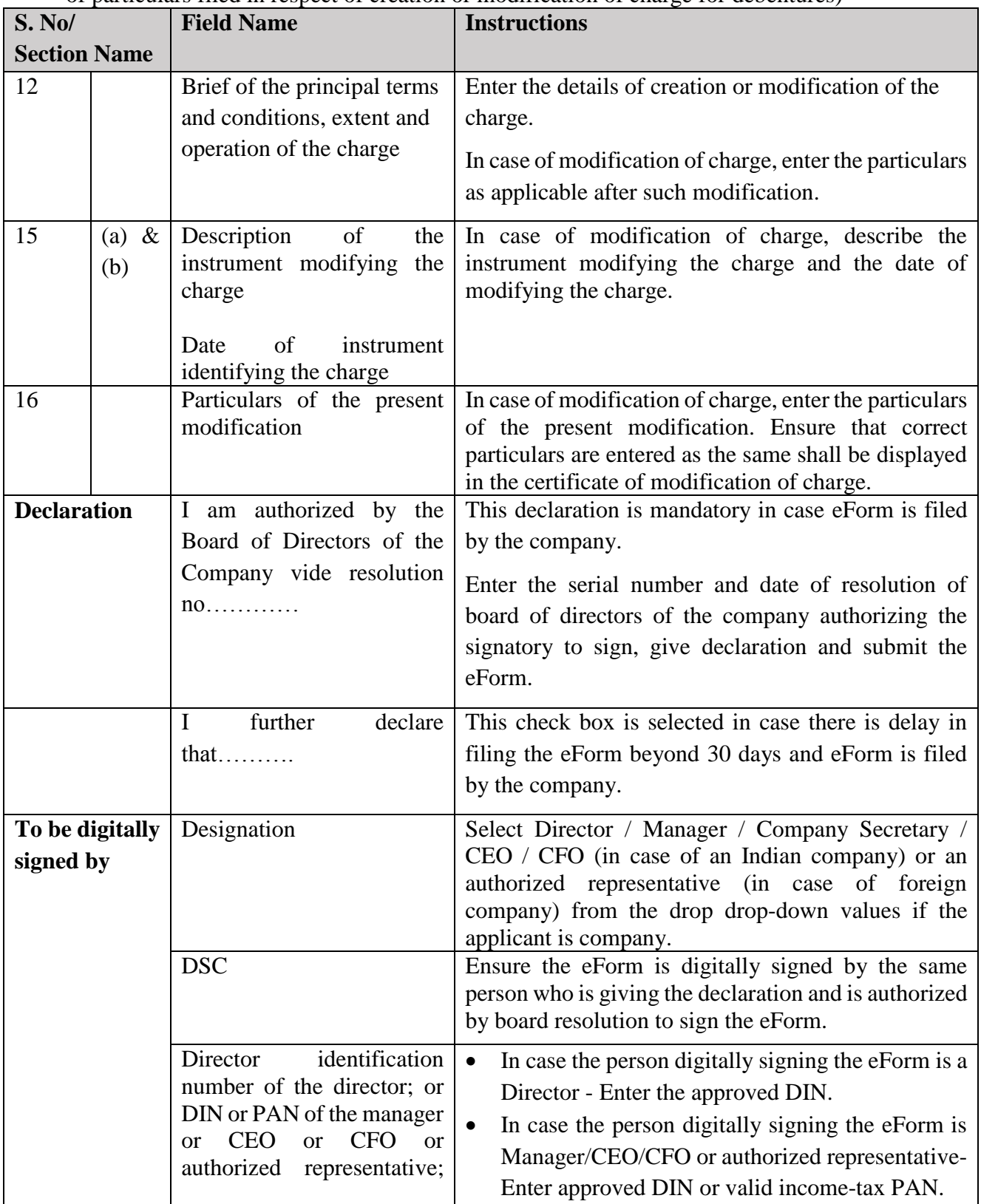

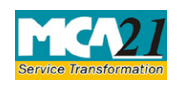

(Application for registration of creation or modification of charge for debentures or rectification of particulars filed in respect of creation or modification of charge for debentures)

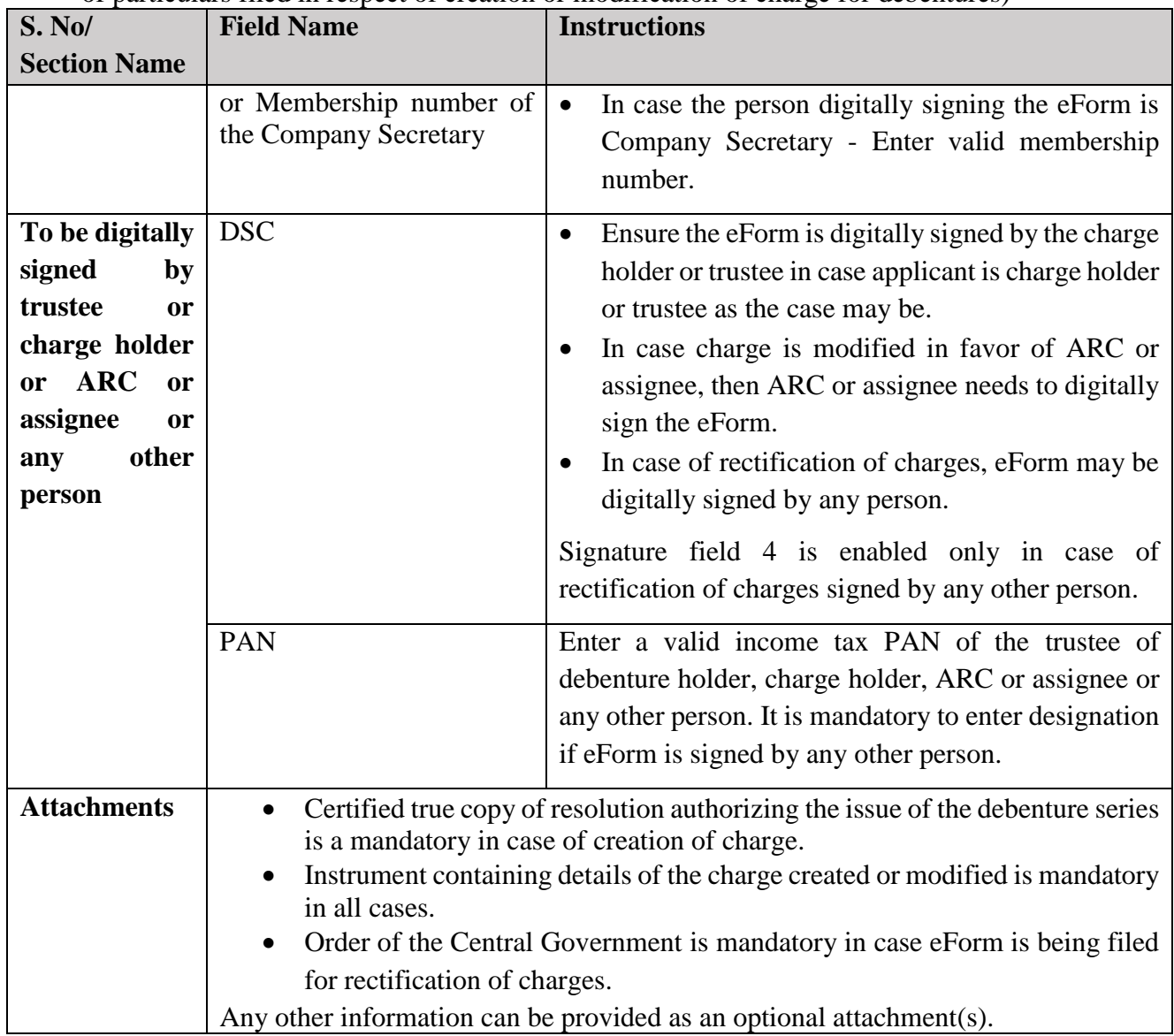

### <span id="page-10-0"></span>Common Instructions to fill eForm

![](_page_10_Picture_198.jpeg)

![](_page_11_Picture_0.jpeg)

![](_page_11_Picture_184.jpeg)

![](_page_12_Picture_0.jpeg)

(Application for registration of creation or modification of charge for debentures or rectification of particulars filed in respect of creation or modification of charge for debentures)

# <span id="page-12-0"></span>**Part III - Important Points for Successful Submission**

# <span id="page-12-1"></span>Fee Rules

![](_page_12_Picture_280.jpeg)

![](_page_13_Picture_0.jpeg)

(Application for registration of creation or modification of charge for debentures or rectification of particulars filed in respect of creation or modification of charge for debentures)

![](_page_13_Picture_197.jpeg)

### **Normal fee**

### **In case of Indian company having share capital**

![](_page_13_Picture_198.jpeg)

### **In case of Indian company not having share capital**

Rupees 200

### **In case of foreign company**

Rupees 6,000

![](_page_14_Picture_0.jpeg)

(Application for registration of creation or modification of charge for debentures or rectification of particulars filed in respect of creation or modification of charge for debentures)

#### **Additional fees**

**A. Charges created or modified before 02.11.2018, and allowed to be filed within a period of 300 days of such creation or six months from 02.11.2018 (i.e. 1st May 2019), whichever is later:**

![](_page_14_Picture_183.jpeg)

#### **B. Charges created or modified on or after 02.11.2018**

**a) The following additional fees or advalorem fees, as the case may be, shall be payable up to 31st July, 2019, by all companies:-**

![](_page_14_Picture_184.jpeg)

### **b) the following additional fees or advalorem fees as the case may be, shall be payable with effect from 1st August, 2019:-**

![](_page_14_Picture_185.jpeg)

![](_page_15_Picture_0.jpeg)

(Application for registration of creation or modification of charge for debentures or rectification of particulars filed in respect of creation or modification of charge for debentures)

### <span id="page-15-0"></span>Processing Type

The form will be processed in be processed in Non STP mode.

### <span id="page-15-1"></span>SRN Generation

On successful submission of the eForm CHG-9, SRN will be generated and shown to the user which will be used for future correspondence with MCA.

### <span id="page-15-2"></span>Challan Generation

On successful submission of the eForm CHG-9, Challan will be generated depicting the details of the fees paid by the user to the Ministry. It is the acknowledgement to the user that the eForm has been filed.

#### <span id="page-15-3"></span>Email

When an eForm is registered by the authority concerned, an acknowledgement of the same with related documents, if any, is sent to the user in the form of an email to the email id of the company/charge holder/trustee of debenture holder/any other interested person.

### <span id="page-15-4"></span>**Certificate**

Certificate of registration of charge and certificate of registration for modification of charge are generated and sent to the user as an attachment to the email.

![](_page_16_Picture_0.jpeg)

<span id="page-16-0"></span>(Application for registration of creation or modification of charge for debentures or rectification of particulars filed in respect of creation or modification of charge for debentures) Annexure A

### **List of ISO Country Codes**

![](_page_16_Picture_353.jpeg)

![](_page_17_Picture_0.jpeg)

![](_page_17_Picture_382.jpeg)

![](_page_18_Picture_0.jpeg)

![](_page_18_Picture_362.jpeg)

![](_page_19_Picture_0.jpeg)

(Application for registration of creation or modification of charge for debentures or rectification of particulars filed in respect of creation or modification of charge for debentures)

![](_page_19_Picture_246.jpeg)

[Back](#page-10-0)

![](_page_20_Picture_0.jpeg)

(Application for registration of creation or modification of charge for debentures or rectification of particulars filed in respect of creation or modification of charge for debentures)

### <span id="page-20-0"></span>Annexure B

- 1. Use any navigational/mapping device to obtain the latitude and longitude corresponding to the desired location
- 2. Enter the location coordinates in the following format in the form

![](_page_20_Figure_6.jpeg)

[Back](#page-12-1)